CPMS 1 - Set up the CPMS – Get started / EU login / Saas

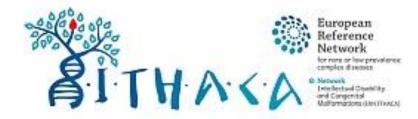

### Clinical Patient Management System (CPMS)

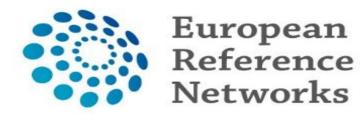

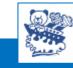

# Clinical Patient Management System (CPMS)

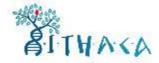

Clinical Patient Management System, known as CPMS, is an online case discussion to discuss complex patient cases within and across ERNs. It's a secure web-based application to support European Reference Networks in the diagnosis and treatment of rare or low prevalence complex diseases or conditions across national borders

Health professionals can use the CPMS to collaborate actively and share patient within and across ERNs. Only ITHACA members and ITHACA guest users can be authorized users of the CPM

In fall  $\bigcirc$  a new simplified CPMS workflow will be operational,

plus **O** a Customized ITHACA data Set

### What do I need if I want to share my clinical case?

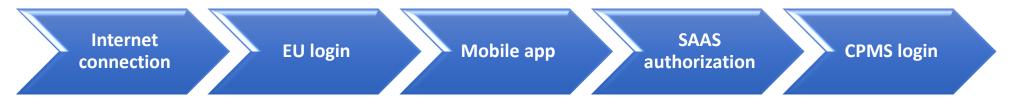

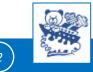

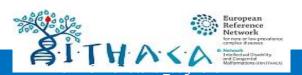

## Getting started

1. Internet connection 2.EU login 3. Mobile app 4. CPMS login

#### Reference CPMS

#### Clinical Patient Management System (CPMS)

IT Platform for Clinical Consultations between ERN Members

The CPMS aims at supporting ERNs in improving the diagnosis and treatment of rare or low prevalence complex diseases across national borders of Member States in Europe.

https://cpms.ern-net.eu/login/

The CPMS is a secure Software as a Service (SaaS) that enables health professionals to enroll patients using comprehensive data models. Health professionals can use the CPMS to collaborate actively and share patient within and across ERNs.

The CPMS is supported by Virtual Communication Tools and DICOM viewers to facilitate the interaction between clinicians. Reporting tools are among the functionality of the system to seamlessly empower users to generate reports of interest for administrative and clinical purposes.

The site may change as we endeavour to incorporate suggestions from our Clinical Advisors, particularly in the area of Graphics and Reporting.

::

#### Supported Browsers

Please make sure you are using the latest version of Google Chrome, Firefox or Safari to a value of all CPMS functionalities.

Working for patients with rare, low-prevalence and complex diseases Share.Care.Cure.

#### Secure Login You can Login to the CPMS ERN through the EU Login Authentication Service.

#### Login via EU Login

#### Video: Getting Set-Up and Logged In to CPMS

- Only ERN members and ERN guest users can be authorised users of the CPMS.
- To access the CPMS you need to have an EU login. To create an EU login, click here.
- To request authorisation to use the CPMS, click here.
- · To request access to the ERN Collaborative Platform (ECP) to exchange non clinical data with the other members of your ERN, click here.
- For more information on the European Reference Networks, please visit ec.europa.eu.

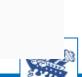

? -

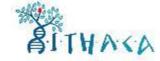

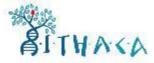

### Secure Login

You can Login to the CPMS ERN through the EU Login Authentication Service.

### Login via EU Login

- Video: Getting Set-Up and Logged In to CPMS
- Only ERN members and ERN guest users can be authorised users of the CPMS.
- To access the CPMS you need to have an EU login. To create an EU login, click here.
- To request authorisation to use the CPMS, click here.
- To request access to the ERN Collaborative Platform (ECP) to exchange non clinical data with the other members of your ERN, click here.
- For more information on the European Reference Networks, please visit ec.europa.eu.

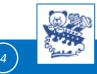

#### **EU** Login

One account, many EU services

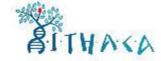

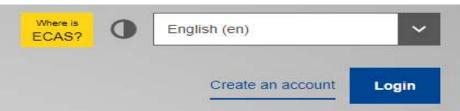

### **Create an account**

| First name     |  |
|----------------|--|
|                |  |
|                |  |
|                |  |
| Last name      |  |
|                |  |
|                |  |
| E-mail         |  |
|                |  |
|                |  |
| Confirm e-mail |  |
|                |  |
|                |  |

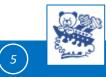

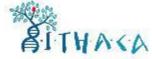

#### **EU** Login

One account, many EU services

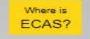

0

English (en)

~

### Sign in to continue

|          | Next                   |  |
|----------|------------------------|--|
|          | Create an account      |  |
|          | Or                     |  |
| f        | Facebook               |  |
| ٧        | Twitter                |  |
| G        | Google                 |  |
| Or use t | he eID of your country |  |
| •        | Select your country    |  |

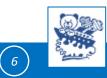

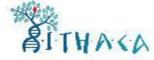

**EU** Login

One account, many EU services

Where is ECAS?

English (en)

~

### Sign in to continue

| Welcome<br>ruta.marcinkute@gmail.com    |   |
|-----------------------------------------|---|
| (External)                              |   |
| Sign in with a different e-mail address | 2 |
| Password                                |   |
| 1                                       |   |
| Lost your password?                     |   |
| Choose your verification method         |   |
| Password                                | ~ |
|                                         |   |
| Sign in                                 | 3 |

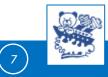

## Mobile app

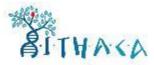

Internet connection
 EU login
 Mobile app
 CPMS login (Saas)

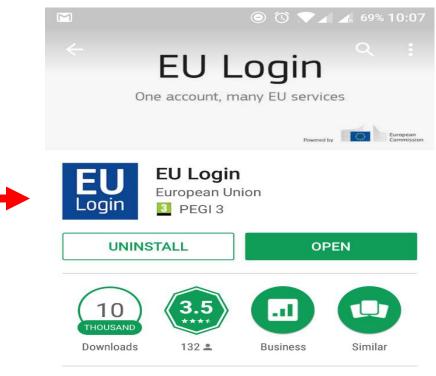

EU Login and Access Management for Mobile Devices

#### 🔆 WHAT'S NEW

The latest version of the EU Login app implemented a new QR Code scanner. A bug in the QR Code Scanner caused the app

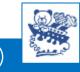

8

## Mobile app

Μ

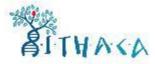

# EU Login

One account, many EU services

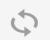

#### Initialise

Before you start, you need to link your device with your EU Login account.

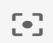

#### Scan QR Code

Render a one-time-password for offline authentication.

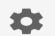

#### Settings

More information about your device and the EU Login app.

← EU Login (ECAS Mobile)

### Please authenticate

Μ

To obtain access to the EU Login protected application, enter your four digit PIN code and press Authenticate

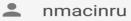

• Enter your PIN code

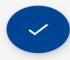

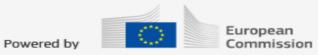

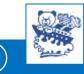

# CPMS login

Internet connection
 EU login
 Mobile app
 CPMS login

#### Clinical Patient Management System (CPMS)

The CPMS aims at supporting ERNs in improving the diagnosis and treatment of rare or low prevalence complex diseases across national borders of Member States in Europe.

The CPMS is a secure Software as a Service (SaaS) that enables health professionals to enroll patients using comprehensive data models. Health professionals can use the CPMS to collaborate actively and share patient within and across ERNs.

https://cpms.ern-net.eu/login/

The CPMS is supported by Virtual Communication Tools and DICOM viewers to facilitate the interaction between clinicians. Reporting tools are among the functionality of the system to seamlessly empower users to generate reports of interest for administrative and clinical purposes.

The site may change as we endeavour to incorporate suggestions from our Clinical Advisors, particularly in the area of Graphics and Reporting.

Working for patients with rare, low-prevalence and complex diseases

#### Secure Login

You can Login to the CPMS ERN through the EU Login Authentication Service.

#### Login via EU Login

- Only authenticated users (EU Login) can access or request access to CPMS. To create an EU Login click here.
- Only authorised users (SAAS) can access CPMS. To request authorisation to use CPMS click here.
- To access or request access to the ERN Collaborative Platform (ECP) click here.
- For more information about the European Reference Networks for Rare Disease, please visit ec.europa.eu.

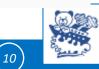

....

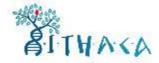

# **CPMS** login

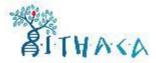

### Secure Login

You can Login to the CPMS ERN through the EU Login Authentication Service.

### Login via EU Login

- Video: Getting Set-Up and Logged In to CPMS
- Only ERN members and ERN guest users can be authorised users of the CPMS.
- To access the CPMS you need to have an EU login. To create an EU login, click here.
- To request authorisation to use the CPMS, click here.
- To request access to the ERN Collaborative Platform (ECP) to exchange non clinical data with the other members of your ERN, click here.
- For more information on the European Reference Networks, please visit ec.europa.eu.

https://webgate.ec.europa.eu/saas/home/roleNone/application/0/list.html

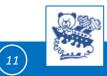

## **CPMS login** – request an authorization (Saas)

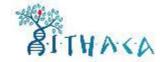

(12

| regard to the processing of pers |
|----------------------------------|

Community institutions and bodies and on the free movement of such data.

#### New application access

| 1 Select application | 2 Select organisation | 3 Select access profile | 4 Recap and Submission |               |                                  |
|----------------------|-----------------------|-------------------------|------------------------|---------------|----------------------------------|
| Application          | CPMS                  |                         | •                      |               |                                  |
|                      |                       |                         | Cancel                 | Step 2 : sele | ct an organisation $\rightarrow$ |
|                      |                       |                         |                        |               |                                  |

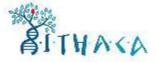

| *Organisations |                                                                                                    |                  |
|----------------|----------------------------------------------------------------------------------------------------|------------------|
|                | 25 v records per page                                                                                                    | Search:          |
|                | / O BOND - Bone Disorders                                                                                                    | Details          |
|                | South State State St | Details          |
|                | CRANIO - Craniofacial anomalies and ear, nose and throat diso                                                                                                    | rders Details C  |
|                | C ERKNet - Kidney Diseases                                                                                                    | Details          |
|                | C ERN-EYE - Eye Diseases                                                                                                    | Details          |
|                | O ERN-LUNG - Respiratory Diseases                                                                                                    | Details <b>(</b> |
|                | C ERN-RND - Neurological Diseases                                                                                                    | Details          |
|                | C ERN-SKIN - Skin Disorders                                                                                                    | Details          |
|                | C ERNICA - Inherited and Congenital Anomalies                                                                                                    | Details          |
|                | O EURACAN - Adult Cancers                                                                                                    | Details          |
|                | CEURO-NMD - Neuromuscular Diseases                                                                                                    | Details          |
|                | C Endo-ERN - Endocrine Conditions                                                                                                    | Details          |
|                | C EpiCARE - Epilepsies                                                                                                    | Détails          |
|                | C EuroBloodNet - Hematological Diseases                                                                                                    | Details          |
|                | GENTURIS - Genetic Tumour Risk Syndromes                                                                                                    | . Details        |
|                | GUARD-HEART - Heart Diseases                                                                                                    | Details          |
|                |                                                                                                    |                  |

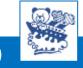

(13)

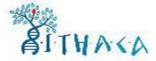

### Select your country

| UP / ITHACA - Intellectual Disability and Congenital Matformations |           |
|--------------------------------------------------------------------|-----------|
| 🕋 Opent 🕜 Austria                                                  | Details O |
| 🗁 Open 🔿 Belgium                                                   | Details O |
| 🗁 Open 🔿 Bulgaria                                                  | Details O |
| Croatia                                                            | Details O |
| Cyprus O Cyprus                                                    | Details O |
| Czech Republic                                                     | Details O |
| Denmark                                                            | Details O |
| C Estonia                                                          | Details O |
| C Finland                                                          | Details O |
| France                                                             | Details O |
| Germany                                                            | Details 🖸 |

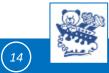

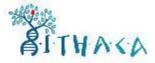

### Select your HCP

#### New application access

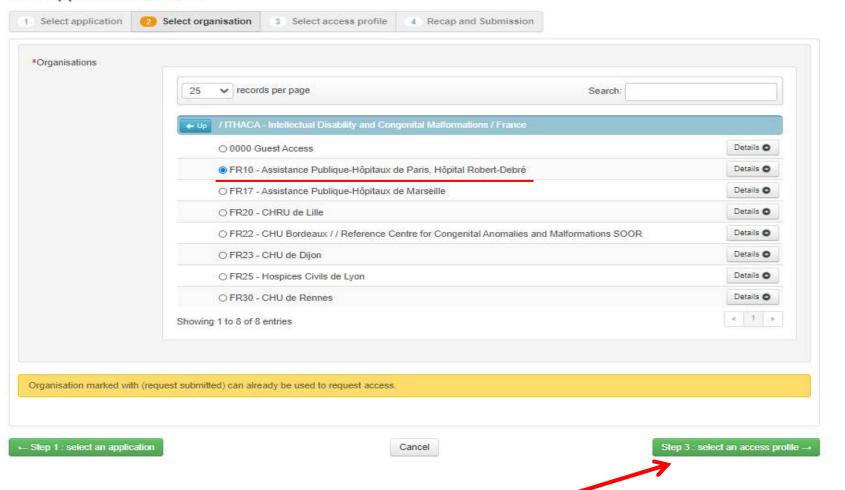

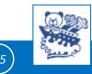

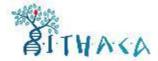

### Select access profile

### New application access

| Image: Sector Processional Processional Available to participate in or lead panels         Image: Sector Processional Available to participate in or lead panels | from ERN and has access to KPIs             |        |             |                                      |
|----------------------------------------------------------------------------------------------------|---------------------------------------------|--------|-------------|--------------------------------------|
| healthcare professional  HP  healthcare professional available to participate in or lead panels                                                                  |                                             | handle | Coordinator |                                      |
| HP healthcare professional available to participate in or lead panels                                                                                            | on behalf of Coordinator                    | handle | Dispatcher  | Choose HP<br>healthcare professional |
|                                                                                                    | to participate in or lead panels            | health | HP          |                                      |
| Researcher can create or consult queries or reports on the anonymised data from the ERN                                                                          | reports on the anonymised data from the ERN | can cr | Researcher  |                                      |
|                                                                                                    |                                             |        |             |                                      |

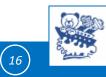

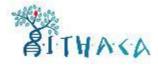

| Select access p                                      | rofile                                                                             |                                 |                                                   |                             | Once you have s                               |
|------------------------------------------------------|------------------------------------------------------------------------------------|---------------------------------|---------------------------------------------------|-----------------------------|-----------------------------------------------|
|                                                      |                                                                                    | norization System               | i                                                 |                             | takes 2 to 3 days<br>has been appro           |
| European<br>Commission<br>European Commission > DG H | CPMS<br>lealth and Food Safety> Saas                                               |                                 |                                                   |                             | account has been                              |
| The Commission shall pro-                            | er Data details<br>cess personal data information<br>I bodies and on the free move | 1                               | 1 EC on the protection of individuals with regard | to the processing of person | The CPMS<br>authentication)<br>authentication |
| New application                                      | access                                                                             |                                 |                                                   |                             | password + SMS                                |
| 1 Select application                                 | 2 Select organisation                                                              | 3 Select access profile         | Recap and Submission                              |                             | identity managem<br>account is related        |
| Summary                                              |                                                                                    |                                 |                                                   |                             | not to a robot.                               |
| Application                                          | CPMS                                                                               |                                 |                                                   |                             |                                               |
| Organisation                                         | FR10 - Assistance Pub                                                              | lique-Hôpitaux de Paris, Hôpita | I Robert-Debré                                    |                             |                                               |

submitted wait, it until your request oved and your activated.

login (user 3-factor is а (e.g. email + S). This kind of nent checks if the to a real person

| Summary                                      |                                                                                                    |    | not to a robo        |
|----------------------------------------------|----------------------------------------------------------------------------------------------------|----|----------------------|
| Application                                  | CPMS                                                                                                    |    |                      |
| Organisation                                 | FR10 - Assistance Publique-Hôpitaux de Paris, Hôpital Robert-Debré                                          |    |                      |
| Access Profile                               | HP                                                                                                    |    |                      |
| Comments                                     | It would be useful to write your specialty                                                                  |    |                      |
| Before submitting<br>A request to get access | to an application will be validated by the administrators, this is a manual process and can take a few days | ι  |                      |
| ← Step 3 : select an acce                    | ss profile Cancel                                                                                           | Su | ubmit request access |

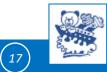

# CPMS login - ready ! - then go to : PPT CPMS 2

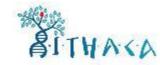

? -

### https://cpms.ern-net.eu/login/

### Once you've been approuved, you only use your device and UE login

sive

ns.

for

European Reference Networks

#### Clinical Patient Management System (CPMS)

The CPMS aims at supporting ERNs in improving the diagnosis and treatment of rare or low prevalence complex diseases across national borders of Member States in Europe.

The CPMS is a secure Softwa data models. Health professi

The CPMS is supported by Vi Reporting tools are among the administrative and clinical pu

The site may change as we e Graphics and Reporting.

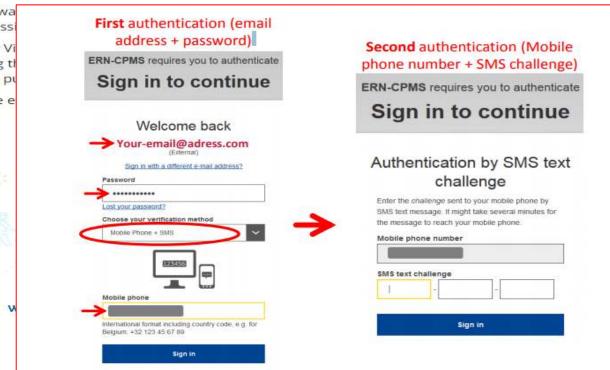

#### Secure Login

You can Login to the CPMS ERN through the EU Login Authentication Service.

#### Login via EU Login

- Only authenticated users (EU Login) can access or request access to CPMS. To create an EU Login click here.
- Only authorised users (SAAS) can access CPMS. To request authorisation to use CPMS click here.
- To access or request access to the ERN Collaborative Platform (ECP) click here.
- For more information about the European Reference Networks for Rare Disease, please visit ec.europa.eu.

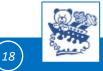

### https://cpms.ern-net.eu/login/

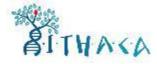

Follow the CPMS user manual and Documentation

The first time you login, please fill the thematic areas you are interested in. This doesn't mean that you have to participate in all of them, but you will be informed if case discussions take place and can decide if you would like to participate. Go to ERN Dashboard ⇒Preferences ⇒Select the thematic areas of your interest

| Reference<br>Networks |   |                                                |     |                                                   |   |
|-----------------------|---|------------------------------------------------|-----|---------------------------------------------------|---|
| Applications          | 2 | Training Videos                                | ~ ( | CPMS user manual and documentation                | 2 |
| 🛱 Centre              |   | Introduction to CPMS                           |     | User Manual                                       |   |
| M ERN                 |   | CPMS Webinar- General introduction             |     | Aulti level role-based access                     |   |
| 🗇 Мар                 |   | CPMS Webinar- How to use the Consultation Form |     | E Coding systems & Data standards                 |   |
|                       |   | CPMS Webinar- How to form an Expert Panel      |     | De-Identification in CPMS                         |   |
|                       |   | CPMS Webinar- How to schedule video meetings   |     | Image Viewer                                      |   |
|                       |   | CPMS Webinar - how to use the Medical Viewer   |     | Data Hosting                                      |   |
|                       |   | CPMS Webinar- Users Access rights              |     | 💪 Patient Consent Sample                          |   |
|                       |   | CPMS Webinar- Non-ERN Health Professionals     |     | Outcome Document Template                         |   |
|                       |   | CPMS Webinar - ERN Coordinators                |     | Good Practices of the Informed Consent            |   |
|                       |   |                                                |     | 🚊 Toolkit and Case Study for Health professionals |   |

#### Help & Support

If you have any queries, ideas, suggestions, or need help with an issue please contact ERN-CPMS via email at Sante-ERN-CPMS-itsupport@ec.europa.eu.

Copyright © 2017 OpenApp Consulting Limited. All rights reserved.

Version: insight\_ern#uat15.008, created: Wed Jun 27 17:07:57 2018 Browser Information

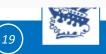

Connecting Europe Facility

Co-financed by the European Union